## **ΓΕΝΙΚΟ ΛΥΚΕΙΟ ΣΙΑΤΙΣΤΑΣ ΑΡΧΕΣ ΟΙΚΟΝΟΜΙΚΗΣ ΘΕΩΡΙΑΣ Η ΠΡΟΣΦΟΡΑ ΤΩΝ ΑΓΑΘΩΝ ΔΕΥΤΕΡΑ 21 ΜΑΡΤΙΟΥ 2011 Διάρκεια Εξέτασης: 1 διδακτική ώρα**

## **ΟΜΑΔΑ Α**

**Α1** *Να χαρακτηρίσετε τις προτάσεις που ακολουθούν, γράφοντας στο τετράδιό σας δίπλα στο γράμμα που αντιστοιχεί σε κάθε πρόταση τη λέξη ΣΩΣΤΟ, αν η πρόταση είναι σωστή, ή τη λέξη ΛΑΘΟΣ, αν η πρόταση είναι λανθασμένη.* 

**(α)** Όσο το κατά μονάδα προϊόντος κόστος μειώνεται, η επιχείρηση αυξάνει την παραγωγή της, ακόμα και με την ίδια τιμή πώλησης, γιατί αυξάνει το κέρδος της. **ΣΩΣΤΟ Μονάδες 3**

**(β)** Η σταθερά γ στη γραμμική συνάρτηση προσφοράς Q<sub>S</sub>=γ+δP είναι πάντοτε θετικός αριθμός και εκφράζει τη θετική κλίση της καμπύλης προσφοράς, που πηγάζει από το νόμο της προσφοράς. **ΛΑΘΟΣ**

#### **(γ)** Η μεταβολή στην προσφορά αναφέρεται σε μετακίνηση κατά μήκος της ίδιας καμπύλης προσφοράς από ένα σημείο σε άλλο, όταν μεταβάλλεται η τιμή του αγαθού, ενώ οι λοιποί προσδιοριστικοί παράγοντες παραμένουν σταθεροί. **ΛΑΘΟΣ**

**(δ)** Η ελαστικότητα της προσφοράς μετράει την αντίδραση της προσφοράς στις μεταβολές της τιμής και ορίζεται ως ο λόγος της μεταβολής της προσφερόμενης ποσότητας προς τη μεταβολή της τιμής. **ΛΑΘΟΣ**

# **Μονάδες 3**

**(ε)** Η ελαστικότητα προσφοράς είναι μεγαλύτερη στη μακροχρόνια περίοδο απ' ότι στη βραχυχρόνια περίοδο. **ΣΩΣΤΟ**

#### **Μονάδες 3**

*Στις παρακάτω προτάσεις Α2 και Α3 να γράψετε στο τετράδιό σας τον αριθμό της πρότασης και δίπλα του το γράμμα που αντιστοιχεί στη σωστή απάντηση.*

**Α2** Βραχυχρόνια η καμπύλη προσφοράς είναι:

(α) το ανερχόμενο τμήμα της καμπύλης του μέσου μεταβλητού κόστους, το οποίο βρίσκεται πάνω από την καμπύλη του οριακού κόστους

(β) το κατερχόμενο τμήμα της καμπύλης του μέσου μεταβλητού κόστους, το οποίο βρίσκεται πάνω από την καμπύλη του οριακού κόστους

(γ) το ανερχόμενο τμήμα της καμπύλης του οριακού κόστους, το οποίο βρίσκεται πάνω από την καμπύλη του μεταβλητού κόστους

**(δ) το ανερχόμενο τμήμα της καμπύλης του οριακού κόστους, το οποίο βρίσκεται πάνω από την καμπύλη του μέσου μεταβλητού κόστους**

**Μονάδες 5**

# **Γ' ΕΠΙΛΟΓΗΣ**

**Μονάδες 3**

**Μονάδες 3**

**Α3** Η προσφορά θεωρείται ελαστική, όταν:

**(α) μια αύξηση της τιμής κατά 25% επιφέρει αύξηση της προσφερόμενης ποσότητας περισσότερο από 25%**

(β) μια αύξηση της τιμής κατά 30% επιφέρει αύξηση της προσφερόμενης ποσότητας λιγότερο από 30%

(γ) μια αύξηση της τιμής κατά 30% επιφέρει αύξηση της προσφερόμενης ποσότητας κατά 30%

(δ) μια αύξηση της τιμής κατά 25% επιφέρει αύξηση της προσφερόμενης ποσότητας κατά 15%

**Μονάδες 5**

## **ΟΜΑΔΑ Β**

Με τη βοήθεια σχετικού διαγράμματος που θα κατασκευάσετε, να εξηγήσετε πως οι τιμές (αμοιβές) των παραγωγικών συντελεστών επηρεάζουν την προσφορά ενός αγαθού.

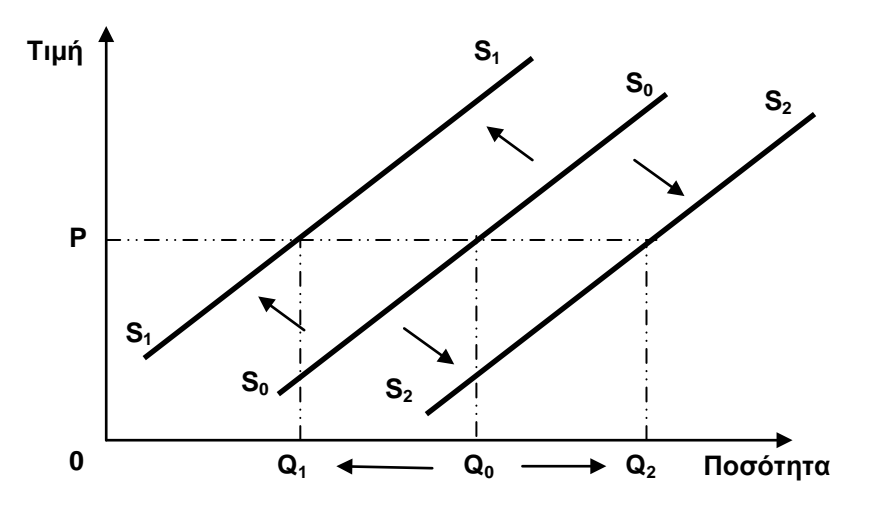

Η μεταβολή της τιμής ενός ή περισσοτέρων από τους συντελεστές που χρησιμοποιούνται στην παραγωγή ενός αγαθού συνεπάγεται τη μεταβολή του κόστους παραγωγής του. Αν υπάρχει αύξηση των τιμών των παραγωγικών συντελεστών, αυξάνεται το κόστος του αγαθού για κάθε επίπεδο παραγωγής. Αυτό σημαίνει μετατόπιση της καμπύλης του οριακού κόστους προς τα πάνω και αριστερά. Το ανερχόμενο τμήμα της καμπύλης του οριακού κόστους, από το σημείο που τέμνει το μέσο μεταβλητό κόστος και μετά, είναι η καμπύλη προσφοράς της επιχείρησης και μετατοπίζεται αριστερά, όπως φαίνεται στο παραπάνω διάγραμμα. Η καμπύλη προσφοράς από τη θέση  $S_0S_0$  μετατοπίζεται στη θέση  $S_1S_1$  και η προσφερόμενη ποσότητα στην τιμή P από  $Q_0$  μειώνεται σε  $Q_1$ .

Το αντίθετο ακριβώς συμβαίνει, όταν μειώνονται οι τιμές των παραγωγικών συντελεστών για το αγαθό, με αποτέλεσμα να μειώνεται το κόστος παραγωγής. Η καμπύλη προσφοράς μετατοπίζεται στη θέση S<sub>2</sub>S<sub>2</sub>, όπου η προσφερόμενη ποσότητα που αντιστοιχεί την τιμή P αυξάνεται από  $Q_0$  σε  $Q_2$ .

**Μονάδες 25**

## **ΟΜΑΔΑ Γ**

Τα δεδομένα του παρακάτω πίνακα αναφέρονται στην παραγωγή και το κόστος παραγωγής ενός αγαθού που παράγεται από την επιχείρηση ΑΛΦΑ. Η επιχείρηση χρησιμοποιεί έναν σταθερό συντελεστή και έναν μεταβλητό συντελεστή. Η τιμή (αμοιβή) μιας μονάδας του σταθερού συντελεστή είναι σταθερή και ίση με 12 χρηματικές μονάδες.

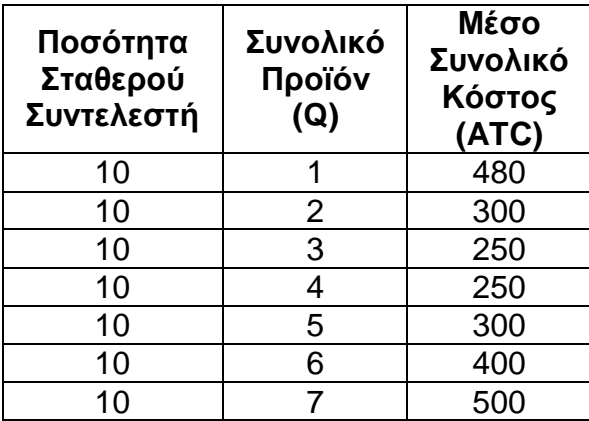

**Γ1** Να υπολογίσετε το σταθερό κόστος, το συνολικό κόστος και το μεταβλητό κόστος της επιχείρησης για κάθε επίπεδο παραγωγής.

```
• Υπολογισμός Σταθερού Κόστους (FC)
Σταθερό Κόστος = Ποσότητα Σταθερού Συντελεστή x Τιμή Σταθερού Συντελεστή 
Σταθερό Κόστος (FC) = 10 x 12  FC=120
       • Υπολογισμός Συνολικού Κόστους (TC)
ATC_1 = TC_1/Q_1 \Leftrightarrow TC_1 = ATC_1XQ_1 \Leftrightarrow TC_1 = 480x1 \Leftrightarrow TC_1 = 480ATC_2=TC_2/Q_2 \Leftrightarrow TC_2=ATC_2XQ_2 \Leftrightarrow TC_2=300x2 \Leftrightarrow TC_2=600ATC_3 = TC_3/Q_3 \Leftrightarrow TC_3 = ATC_3 \Leftrightarrow TC_3 = 250x3 \Leftrightarrow TC_3 = 750ATC_4 = TC_4/Q_4 \Leftrightarrow TC_4 = ATC_4 \times Q_4 \Leftrightarrow TC_4 = 250x4 \Leftrightarrow TC_4 = 1.000\text{ATC}_5=\text{TC}_5/\text{Q}_5 \Leftrightarrow \text{TC}_5=\text{ATC}_5\times\text{Q}_5 \Leftrightarrow \text{TC}_5=\text{300x5} \Leftrightarrow \text{TC}_5=\text{1.500}\text{ATC}_6=\text{TC}_6/\text{Q}_6 \Leftrightarrow \text{TC}_6=\text{ATC}_6 \text{XQ}_6 \Leftrightarrow \text{TC}_6=\text{400x6} \Leftrightarrow \text{TC}_6=\text{2.400}ATC_7=TC_7/Q_7 \Leftrightarrow TC_7=ATC_7xQ_7 \Leftrightarrow TC_7=500x7 \Leftrightarrow TC_7=3.500• Υπολογισμός Μεταβλητού Κόστους (VC)
VC<sub>1</sub>=TC<sub>1</sub>−FC \Leftrightarrow VC<sub>1</sub>=480–120 \Leftrightarrow VC<sub>1</sub>=360
VC<sub>2</sub>=TC<sub>2</sub>−FC \Leftrightarrow VC<sub>2</sub>=600−120 \Leftrightarrow VC<sub>2</sub>=480
VC<sub>3</sub>=TC<sub>3</sub>−FC \Leftrightarrow VC<sub>3</sub>=750–120 \Leftrightarrow VC<sub>3</sub>=630
VC4=TC4−FC  VC4=1.000−120  VC4=880
VC<sub>5</sub>=TC<sub>5</sub>−FC  \Leftrightarrow VC<sub>5</sub>=1.500–120 \Leftrightarrow VC<sub>5</sub>=1.380
```
**Μονάδες 15**

**Γ2** Να κατασκευάσετε τον πίνακα και την καμπύλη προσφοράς της επιχείρησης (στους υπολογισμούς σας να χρησιμοποιήσετε ένα δεκαδικό ψηφίο).

Ο πίνακας και η καμπύλη προσφοράς προκύπτει από τη σχέση **P=MCΑΝΕΡΧΟΜΕΝΟ**≥**AVCΕΛΑΧΙΣΤΟ**, είναι απαραίτητο λοιπόν να υπολογίσουμε το οριακό κόστος (MC) και το μέσο μεταβλητό κόστος (AVC).

## • **Υπολογισμός Μέσου Μεταβλητού Κόστους (AVC)**

 $AVC_1=VC_1/Q_1 \Leftrightarrow AVC_1=360/1 \Leftrightarrow AVC_1=360$  $AVC_2=VC_2/Q_2 \Leftrightarrow AVC_2=480/2 \Leftrightarrow AVC_2=240$  $AVC_3=VC_3/Q_3 \Leftrightarrow AVC_3=630/3 \Leftrightarrow AVC_3=210$  $AVC_4=VC_4/Q_4 \Leftrightarrow AVC_4=880/4 \Leftrightarrow AVC_4=220$  $AVC_5=VC_5/Q_5 \Leftrightarrow AVC_5=1.380/5 \Leftrightarrow AVC_5=276$  $AVC_6=VC_6/Q_6 \Leftrightarrow AVC_6=2.280/6 \Leftrightarrow AVC_6=380$  $\mathsf{AVC}_{7}\text{=} \mathsf{VC}_{7}/\mathsf{Q}_{7} \Leftrightarrow \mathsf{AVC}_{7}\text{=}3.380/7 \Leftrightarrow \mathsf{AVC}_{7}\text{=}482,\!9$ 

VC<sub>6</sub>=TC<sub>6</sub>−FC  $\Leftrightarrow$  VC<sub>6</sub>=2.400–120  $\Leftrightarrow$  VC<sub>6</sub>=2.280 VC7=TC7−FC VC7=3.500−120 **VC7=3.380**

#### • **Υπολογισμός Οριακού Κόστους (MC)**

 $MC_1=\Delta(VC)/\Delta(Q)$   $\Leftrightarrow$   $MC_1=(VC_1-VC_0)/(Q_1-Q_0)$   $\Leftrightarrow$   $MC_1=(360-0)/(1-0)$   $\Leftrightarrow$   $MC_1=(360/1)$   $\Leftrightarrow$   $MC_1=(360-1)$  $MC_2=\Delta(VC)/\Delta(Q) \Leftrightarrow MC_2=(VC_2-VC_1)/(Q_2-Q_1) \Leftrightarrow MC_2=(480-360)/(2-1) \Leftrightarrow MC_2=120/1 \Leftrightarrow MC_2=120$  $MC_3 = \Delta(VC)/\Delta(Q) \Leftrightarrow MC_3 = (VC_3 - VC_2)/(Q_3 - Q_2) \Leftrightarrow MC_3 = (630-480)/(3-2) \Leftrightarrow MC_3 = 150/1 \Leftrightarrow MC_3 = 150$  $MC_4 = Δ(VC)/Δ(Q)$   $\Leftrightarrow$   $MC_4 = (VC_4 - VC_3)/(Q_4 - Q_3)$   $\Leftrightarrow$   $MC_4 = (880 - 630)/(4 - 3)$   $\Leftrightarrow$   $MC_4 = 250/1$   $\Leftrightarrow$   $MC_4 = 250$  $MC_5=\Delta(VC)/\Delta(Q) \Leftrightarrow MC_5=(VC_5-VC_4)/(\Delta_5-\Delta_4) \Leftrightarrow MC_5=(1.380-880)/(5-4) \Leftrightarrow MC_5=500/1 \Leftrightarrow MC_5=500$  $MC_6=\Delta(VC)/\Delta(Q) \Leftrightarrow MC_6=(VC_6-VC_5)/(Q_6-Q_5) \Leftrightarrow MC_6=(2.280-1.380)/(6-5) \Leftrightarrow MC_6=900/1 \Leftrightarrow MC_6=900$  $MC_7=\Delta(VC)/\Delta(Q)$   $\Leftrightarrow$   $MC_7=(VC_7-VC_6)/(Q_7-Q_6)$   $\Leftrightarrow$   $MC_7=(3.380-2.280)/(7-6)$   $\Leftrightarrow$   $MC_7=1.100/1$   $\Leftrightarrow$  $MC<sub>7</sub>=1.100$ 

Ο πίνακας συμπληρωμένος με τις στήλες του οριακού κόστους και του μέσου μεταβλητού κόστους έχει ως εξής:

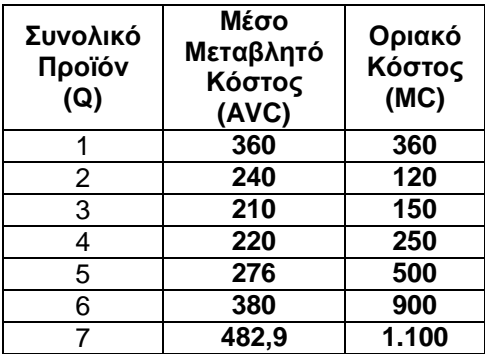

Στον παραπάνω πίνακα εντοπίζουμε τη γραμμή εκείνη, όπου το οριακό κόστος ανερχόμενο είναι ίσο ή μεγαλύτερο από το μέσο μεταβλητό κόστος και αποκόπτουμε από εκείνο το σημείο και μετά τον πίνακα. Παρατηρούμε ότι **MCΑΝΕΡΧΟΜΕΝΟ**≥**AVCΕΛΑΧΙΣΤΟ**, όταν **Q=4**, συνεπώς:

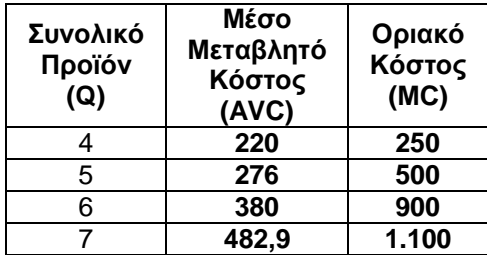

Επομένως, ο πίνακας προσφοράς της επιχείρησης θα είναι:

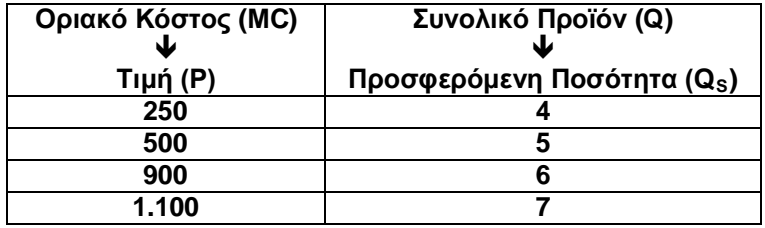

Η καμπύλη προσφοράς της επιχείρησης θα είναι:

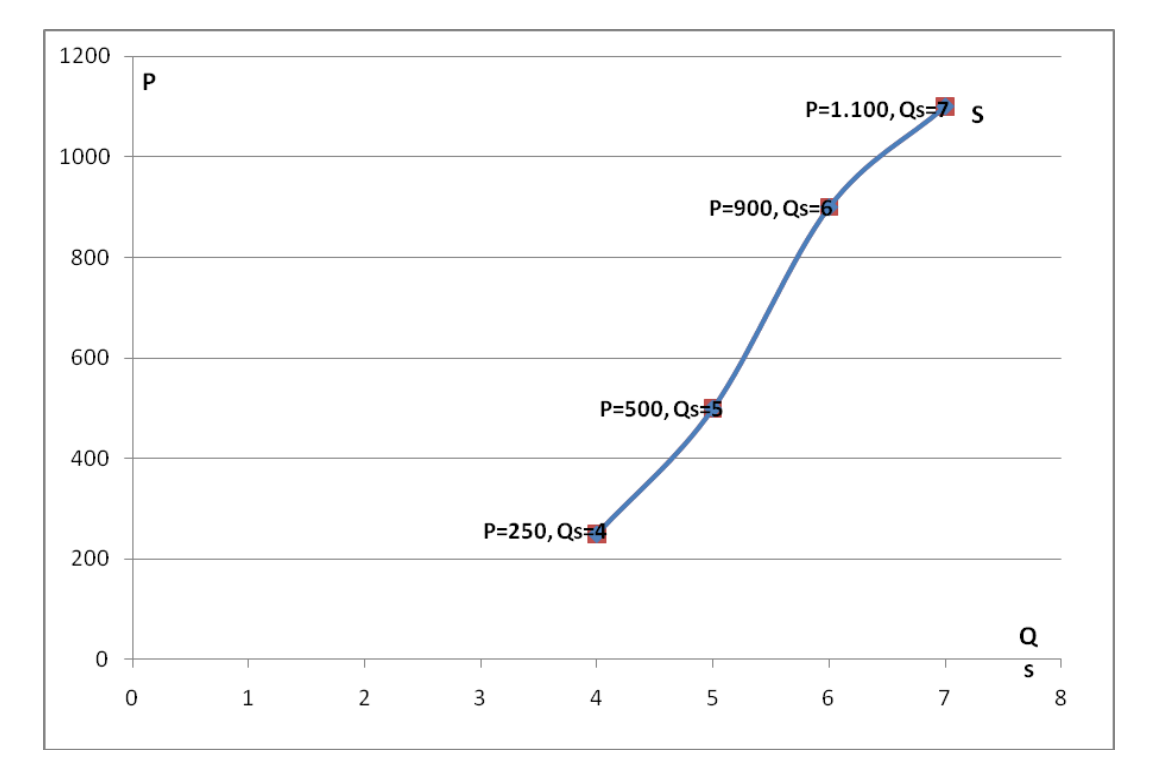

#### **Μονάδες 20**

**Γ3** Να υπολογίσετε την ελαστικότητα προσφοράς, όταν η τιμή μειώνεται από 500 σε 250 χρηματικές μονάδες.

 $E_S=\Delta(Q_S)/\Delta(P)xP_1/Q_{S1} \Leftrightarrow E_S=(Q_{S2}-Q_{S1})/(P_2-P_1)xP_1/Q_{S1} \Leftrightarrow E_S=(4-5)/(250-500)x500/5 \Leftrightarrow$  $E_S = (-1)/(-250)x100$   $\Leftrightarrow E_S = 100/250$   $\Leftrightarrow E_S = 0,4$ 

#### **Μονάδες 9**

**Γ4** Αν το αγαθό παράγεται από 500 όμοιες επιχειρήσεις, να κατασκευάσετε τον αγοραίο πίνακα προσφοράς.

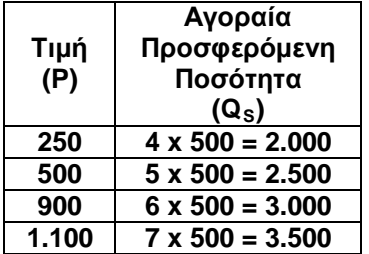

**Μονάδες 6**

# **Οι παραπάνω λύσεις είναι ενδεικτικές και όχι μοναδικές**

**Να γράψετε όλες τις απαντήσεις – λύσεις στην κόλλα αναφοράς που σας δόθηκε. Καλή Ε π ιτυχία**